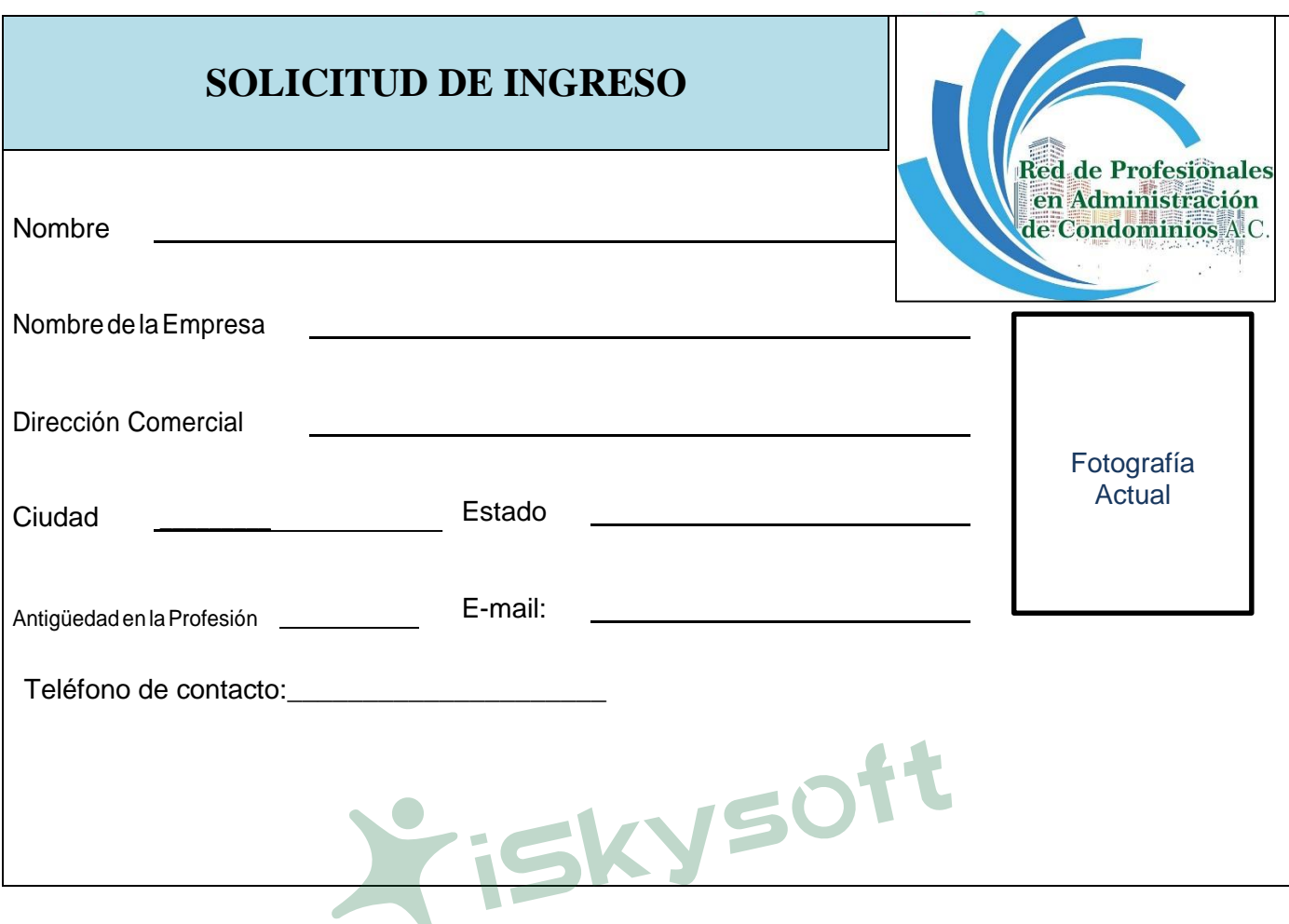

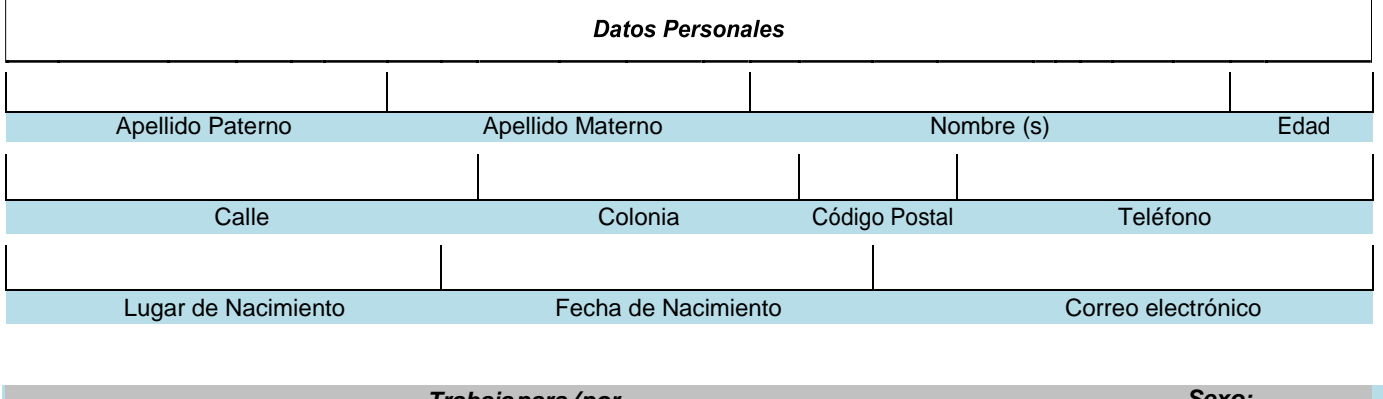

W

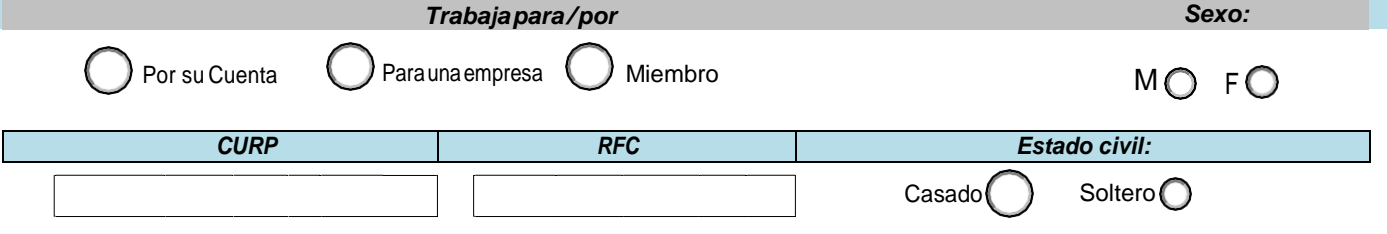

**Red de Profesionales en Administración de Condominios, A.C.** México,D.F. Sitio Web: <u>[http://redprac.emiweb.es](http://redprac.emiweb.es/) /</u> E-mail: <u>[rd.adm.condominio@gmail.com](mailto:rd.adm.condominio@gmail.com)</u>

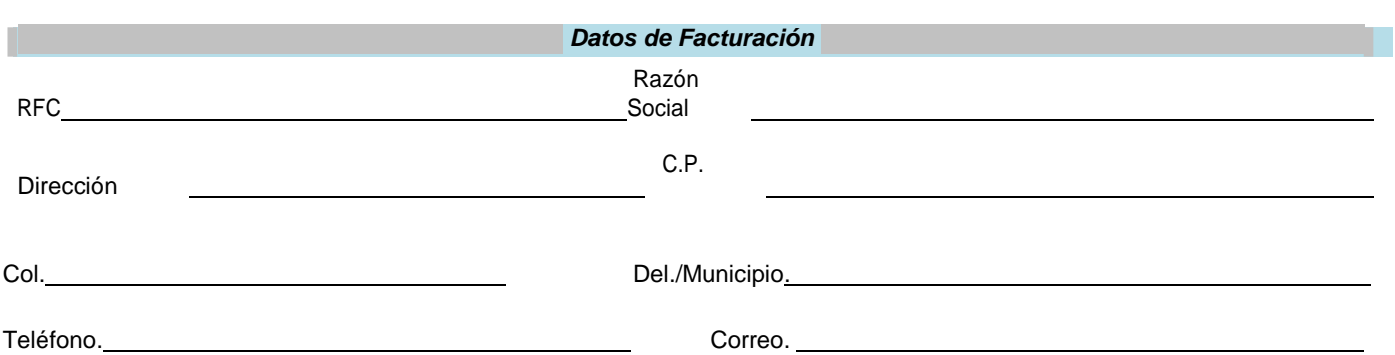

imina la filigrana digital ahora

## *Escolaridad:*

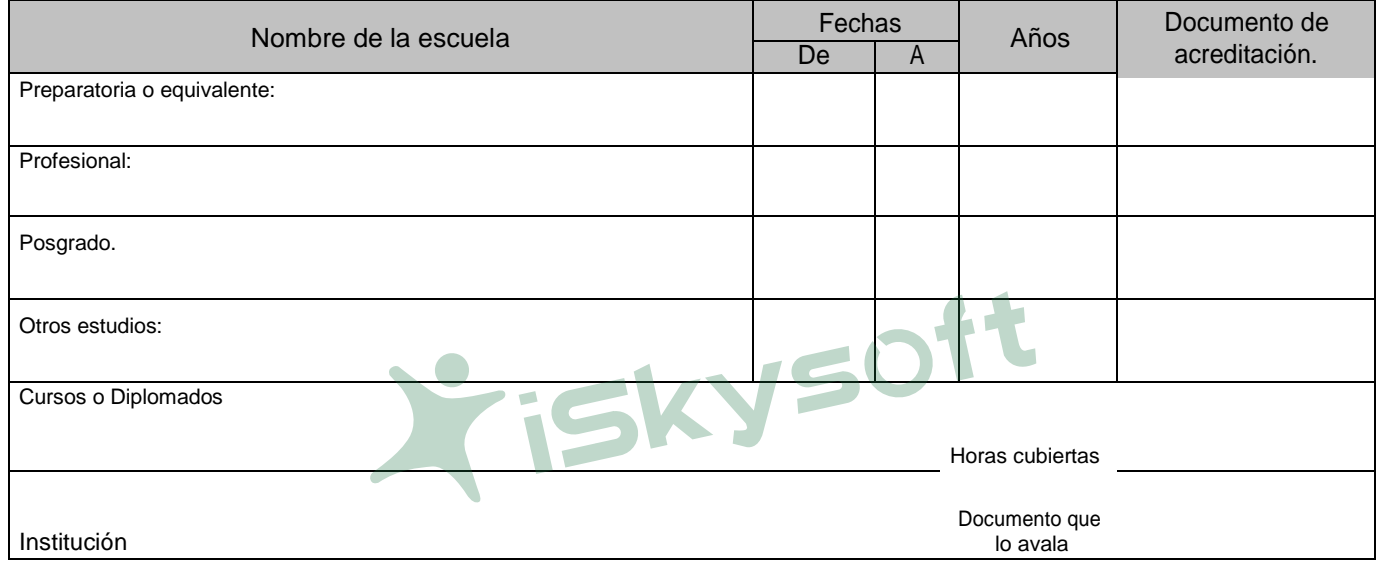

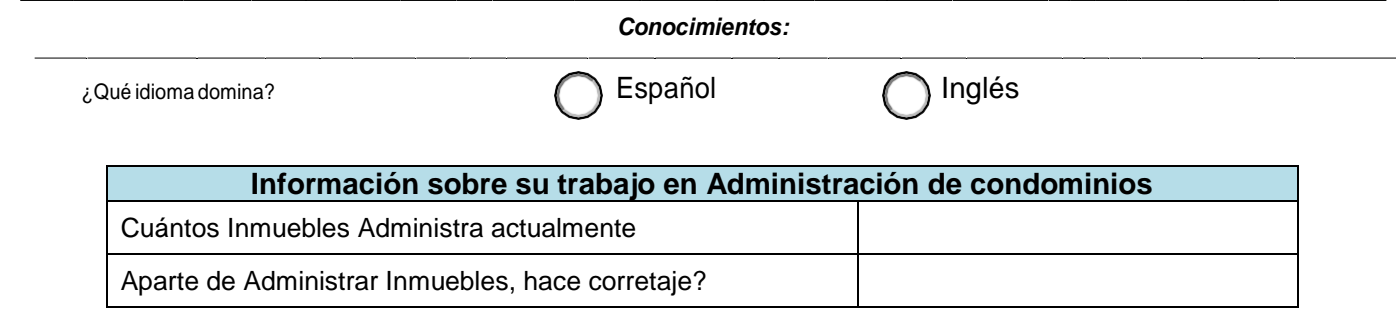

## *Referencias Personales:*

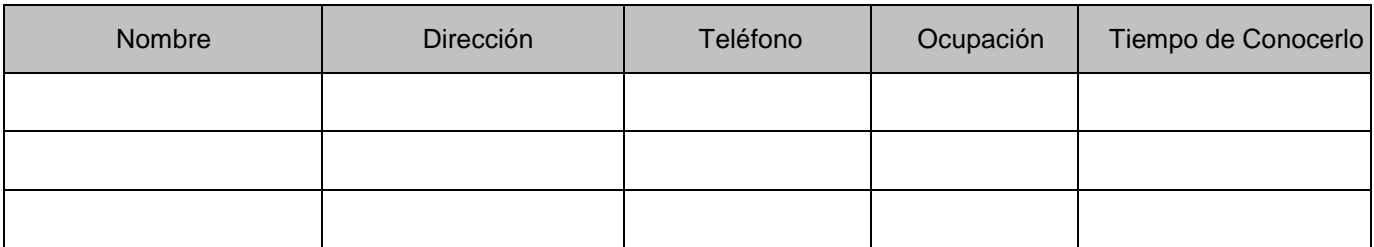

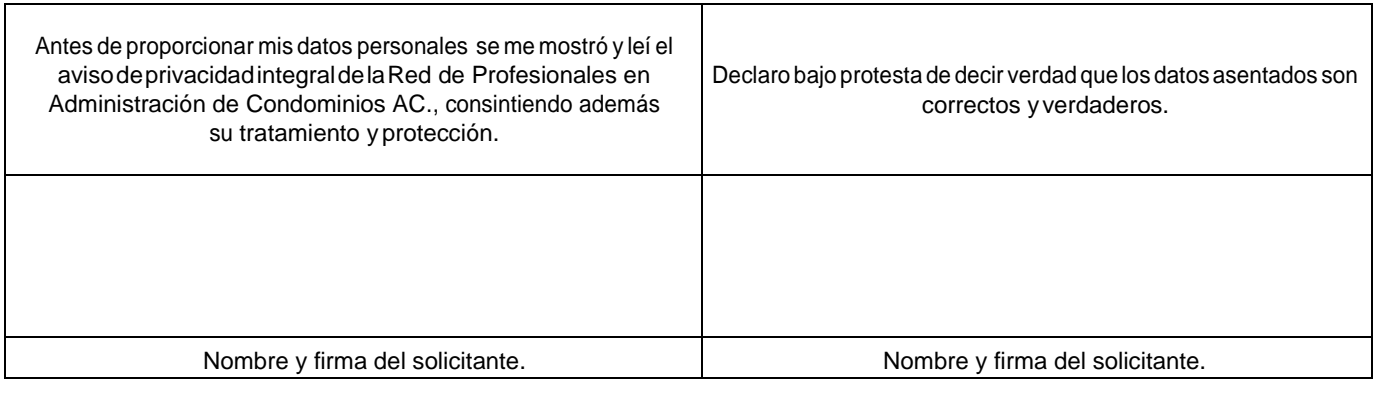

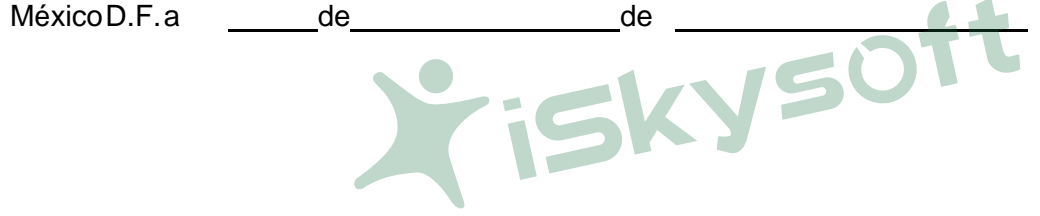